## SAP ABAP table CONVERTER {Information about access to installed converter}

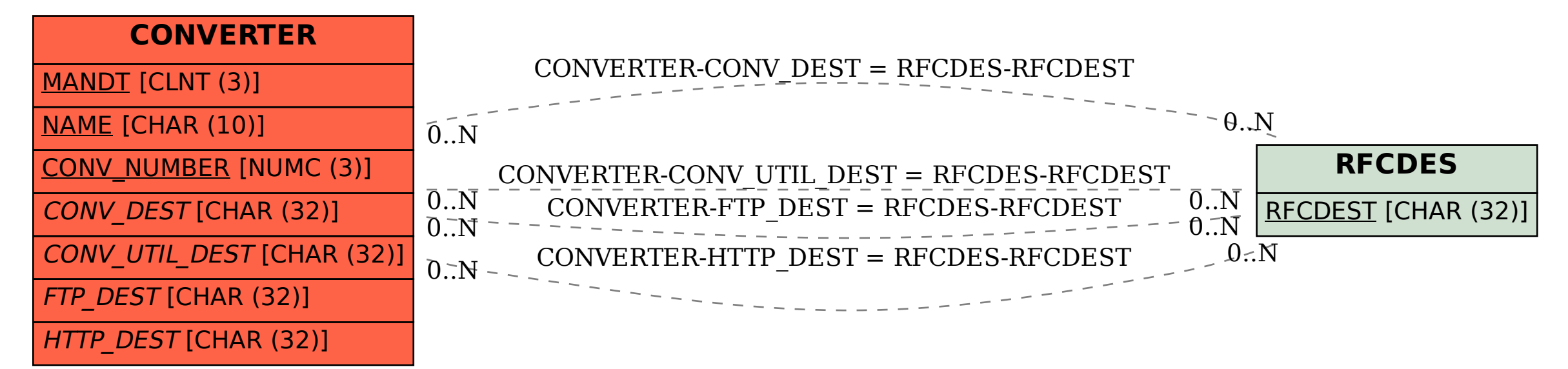